**Page or scroll through, choose what you would like to learn about below, or click to see a demo.**

#### **Changes to Payee/Supplier Setup Requests: New Process for Foreign Payees**

If the payee is a **foreign visitor**, the preparer/requester will be automatically assigned as the Authorized Agent to facilitate Stanford's collection of required and confidential information. The preparer/requester will receive the Secure Portal invitation via email, enabling them to submit confidential and restricted information on the payee's behalf.

New with this release, the foreign visitor payee **will not** receive the Secure Portal invitation. For the setup of new foreign payees, the **preparer/requester** must:

- Coordinate directly with the foreign payee to obtain required confidential information and documents as listed on the Secure Portal invitation email
- Either complete the Secure Portal for the payee (including the upload of confidential documents) or forward the email invitation to the payee, and coordinate with them to complete the portal

**Note**: It is now the responsibility of the preparer/requester to:

- Work directly with a foreign visitor payee to obtain required confidential information and documents as listed in the Secure Portal invitation email
- Ensure that the Secure Portal is completed

**Note:** A Secure Portal invitation email will still be sent directly to all domestic visitors/suppliers and foreign business suppliers if an email address is provided in the setup request.

#### **[Changes to Payee/Supplier Setup Requests: Request New](#page-1-0)  [Payee/Supplier](#page-1-0)** ee Demo

- New expense category field for Non-PO Payment/Visitor Reimbursement
- New event/activity location field
- New Residency/Citizenship information radio buttons
- New feature to securely upload attachments

### **[Changes to the Supplier and Payee Request Portal](#page-3-0)  [\(Secure Portal\):](#page-3-0)**

See Demo

- Location of Business or Residence section has been removed (not included in demo)
- Simplified Tax reporting information section
- **•** Simplified Document Upload

<span id="page-1-0"></span>**Changes to Payee/Supplier Setup Requests, and New Process for the setup of Foreign Visitor Payees**

# Request New Payee/Supplier

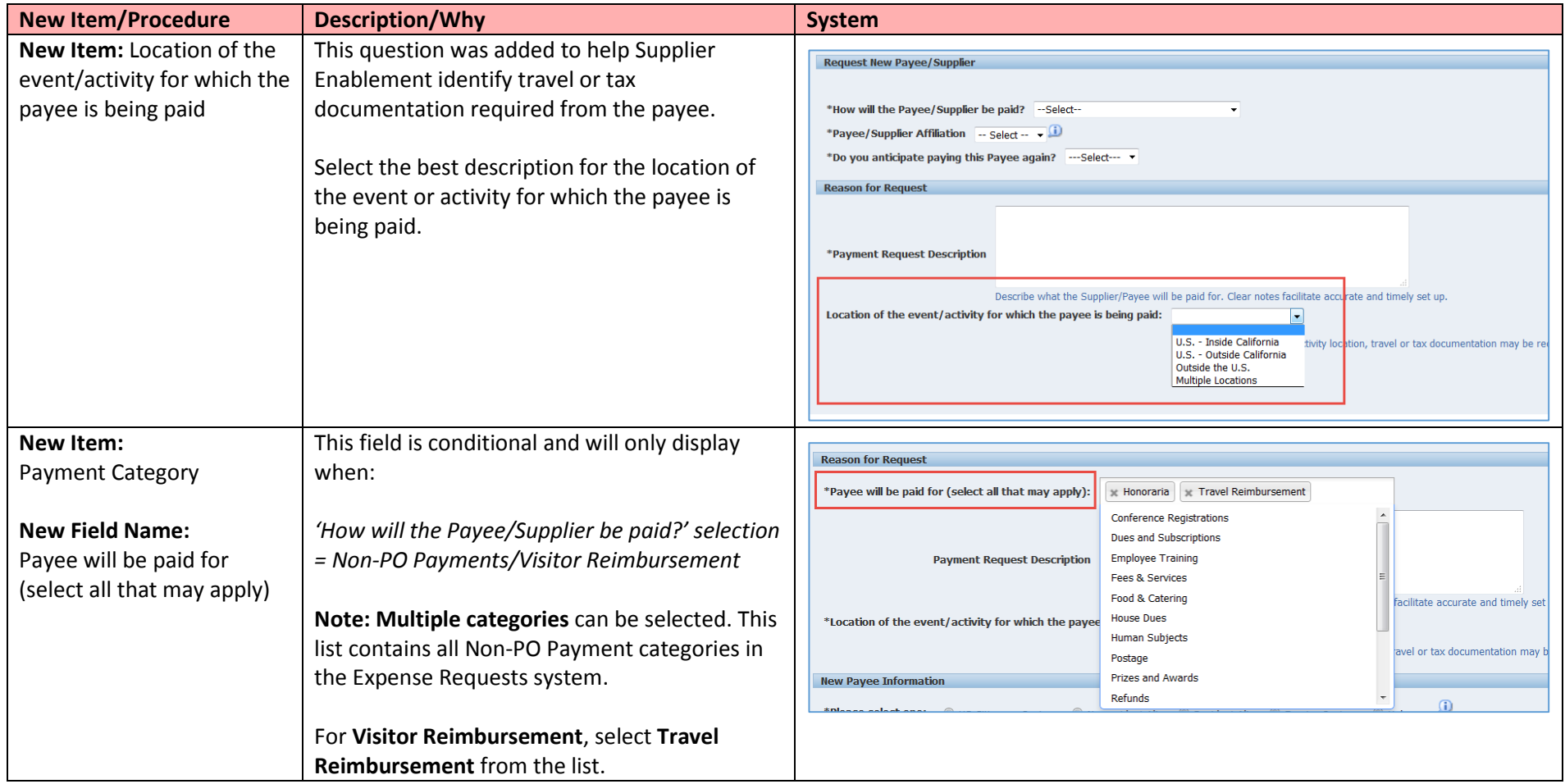

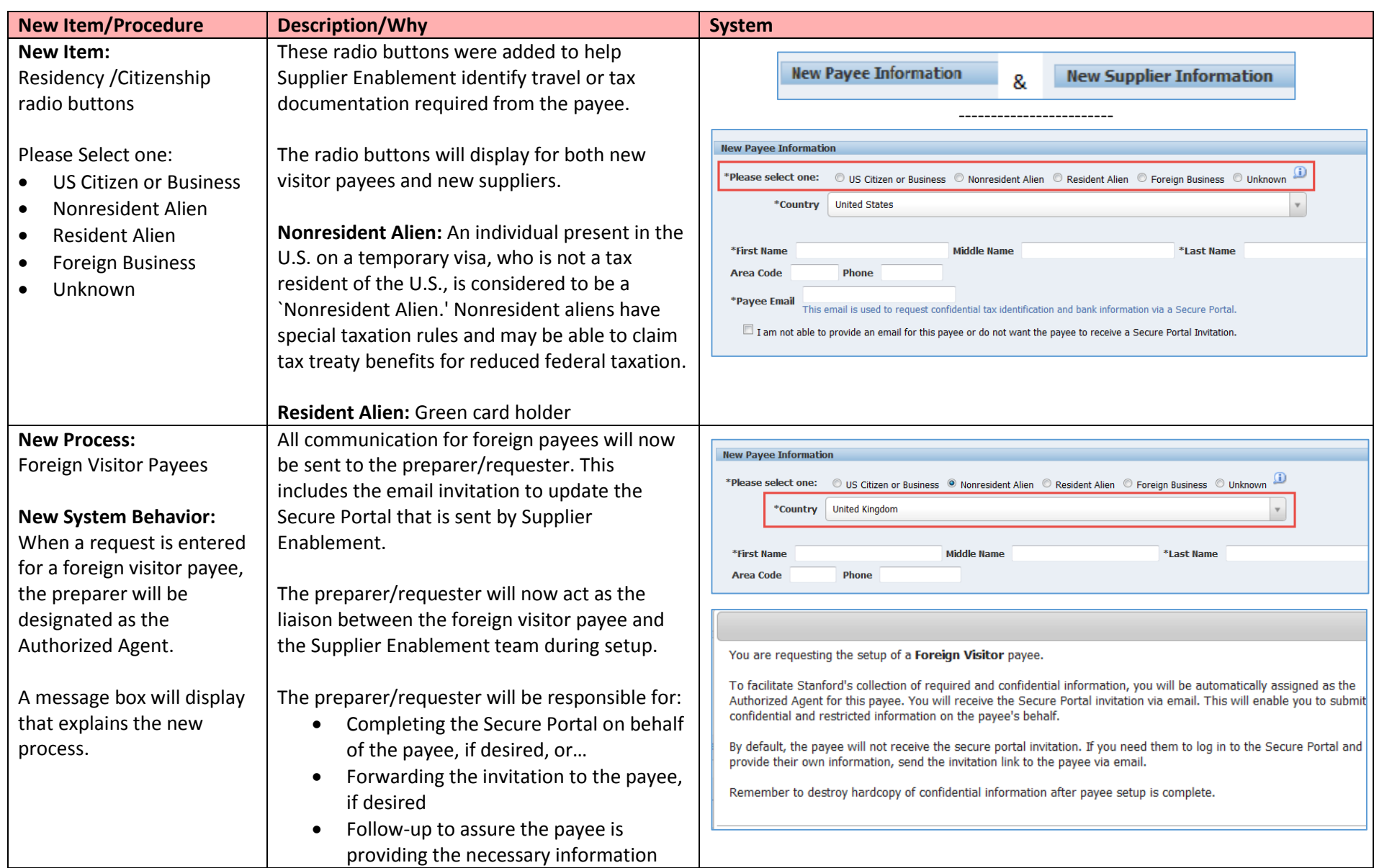

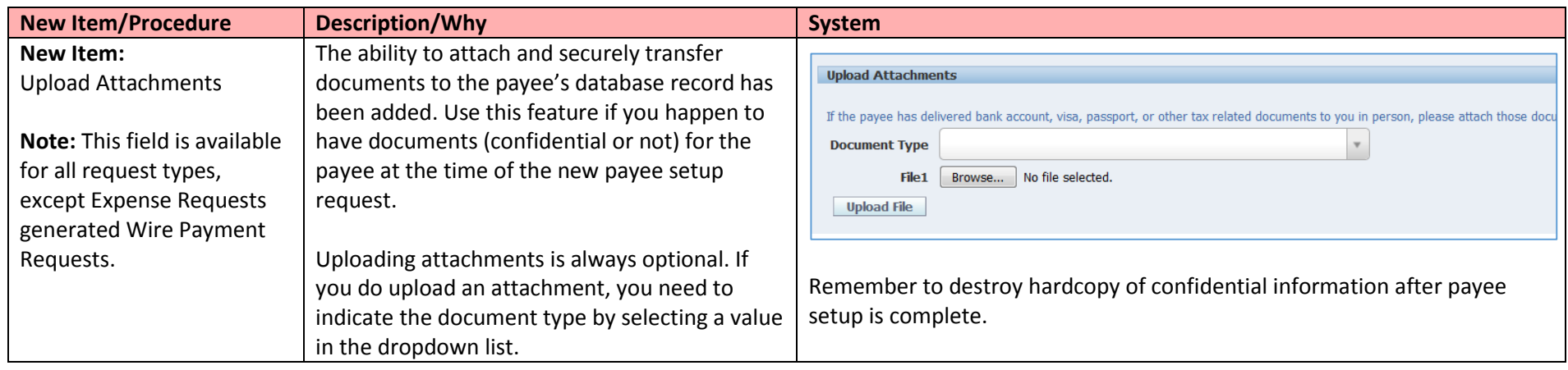

### <span id="page-3-0"></span>**Changes to the Supplier and Payee Request Portal:**

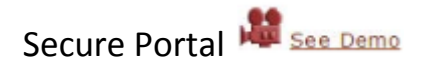

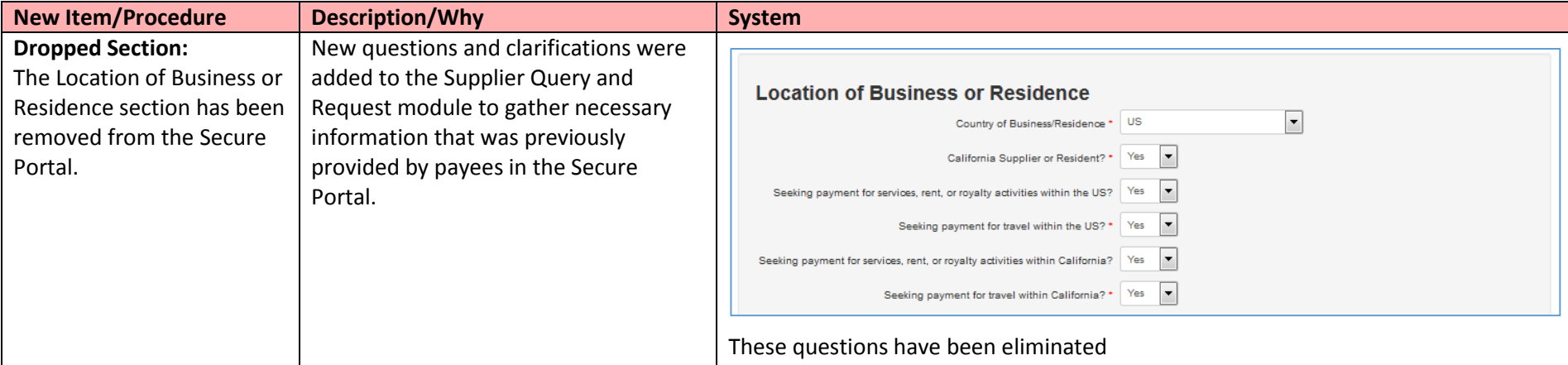

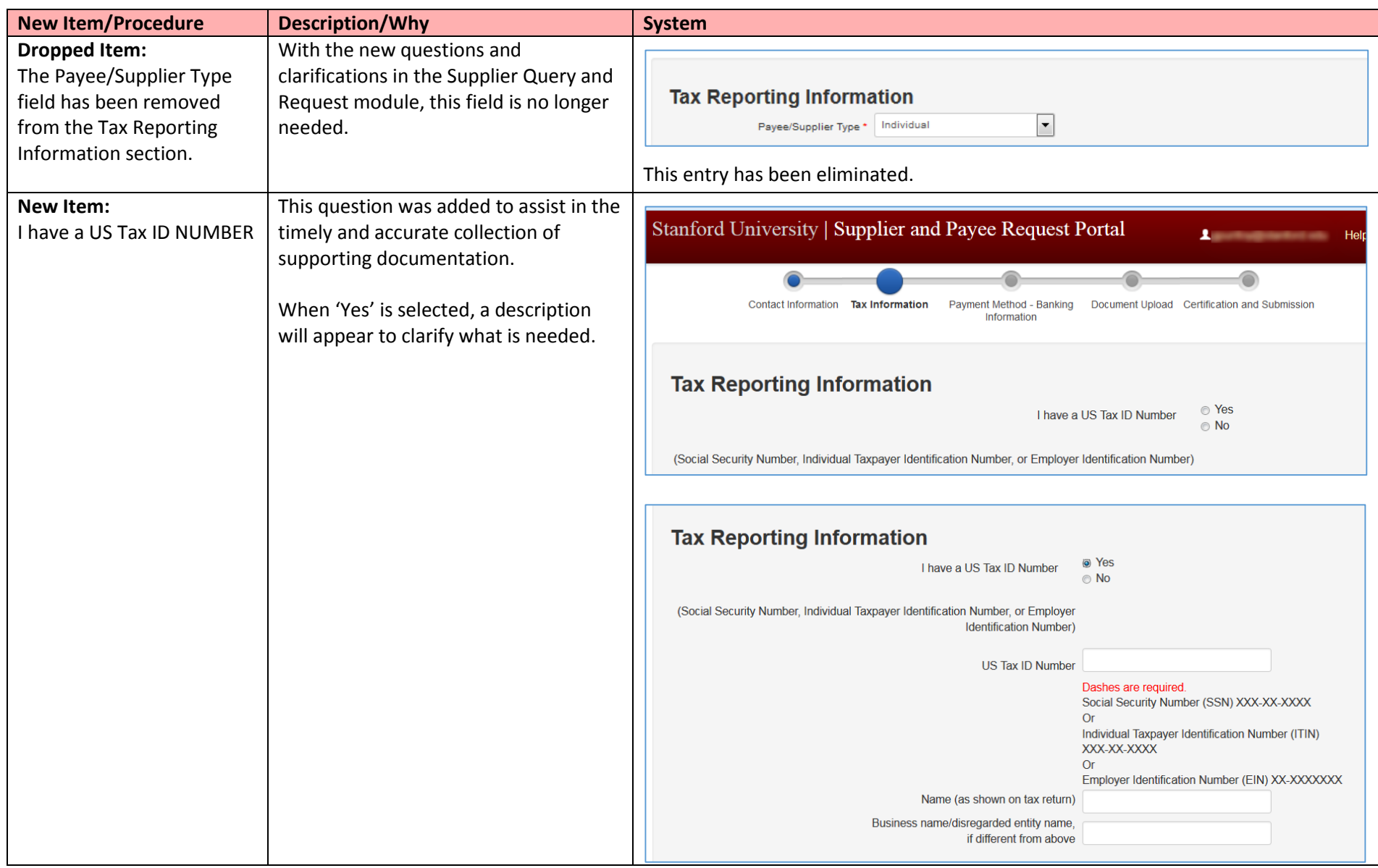

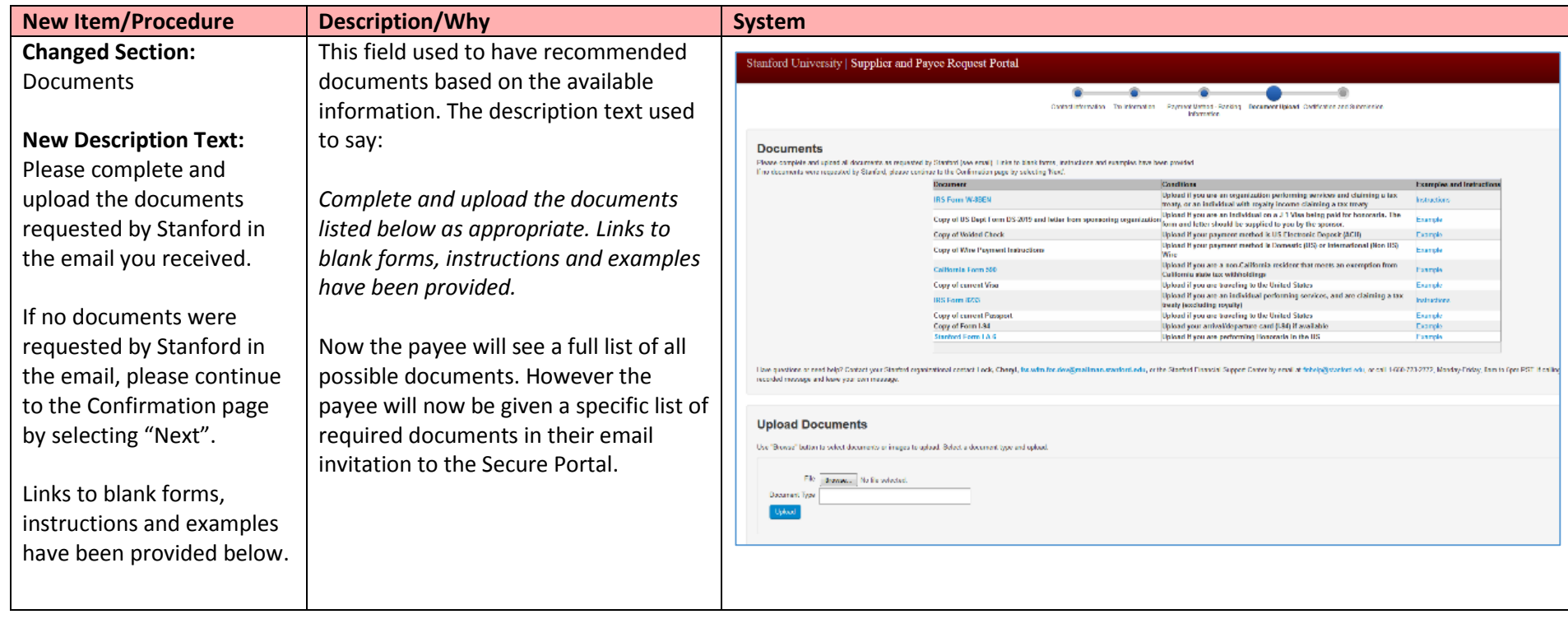